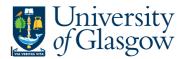

# WEB: GRN Workflow Enquiry

In Agresso there is a specific browser enquiry that allows you to check any Invoices that have been registered that still require to the Goods to be Receipted.

### To open the specific Enquiries go to:

| UNIT4 Agresso                    |                                      |
|----------------------------------|--------------------------------------|
|                                  |                                      |
| Menu                             |                                      |
| Your employment                  | Global reports                       |
| Your employment                  | 🔎 01-Purchase Order Details          |
| Procurement                      | 001-Requisition Workflow Approval    |
|                                  | All requisitions-Version2            |
| Reports                          | COM2 - Purchase Order Commitment     |
| <b>↑</b>                         | GRN Workflow Enquiry                 |
|                                  | Goods Receipt Details                |
|                                  | IR1 Invoice Registration             |
|                                  | Outstanding Invoices Workflow Enquir |
|                                  | PO 1A-Open Purchase Orders (WEB)     |
|                                  | Substitute Enquiry                   |
|                                  | Supplier Query                       |
| -                                | Supplier Query - Approved Suppliers  |
| ect Reports                      |                                      |
| At the top of the Select Reports | menu screen click on:                |
| D1-01-                           | - Purchase Order Details             |
| a                                | GRN Workflow Enguiry                 |

**1.** The following screen will be displayed:

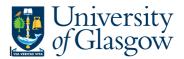

| * Selection criteria |          |
|----------------------|----------|
| OrderNo like         |          |
| TransNo like         |          |
| Step like            | GRN Task |
| InvoiceNo like       |          |
| Company like         | P1       |

To search for information please enter the required details into above fields:

Then click Search

to view the results

The results will then appear or depending on the search criteria *N.B. If no results will be shown please check the search criteria entered* 

| Result  | S         |                  |                   |              |      |               |                   |                        |        |                     |
|---------|-----------|------------------|-------------------|--------------|------|---------------|-------------------|------------------------|--------|---------------------|
| Search  |           | Detail level     | All levels        | V            |      |               |                   |                        |        |                     |
| Copy to | clipboard | Rows per<br>page | 50                | $\checkmark$ |      |               |                   |                        |        |                     |
| #       | T         | OrderNo          | Process           |              | Step | Task<br>owner | Task<br>owner (T) | Workflow<br>status (T) | SuppID | SuppID<br>(T)       |
|         |           |                  |                   |              |      |               |                   |                        |        |                     |
| 1       | Α         | 1665690          | Incoming Invoices | GRN          | Task | CWILSON       | Caroline Wilson   | Workflow in progress   | 14189  | OFFICE DEPOT UK LTD |
| 2       | Α         | 1665690          | Incoming Invoices | GRN          | Task | CWILSON       | Caroline Wilson   | Workflow in progress   | 14189  | OFFICE DEPOT UK LTD |
| 3       | Α         | 1665690          | Incoming Invoices | GRN          | Task | CWILSON       | Caroline Wilson   | Workflow in progress   | 14189  | OFFICE DEPOT UK LTD |
| 4       | Α         | 1665690          | Incoming Invoices | GRN          | Task | CWILSON       | Caroline Wilson   | Workflow in progress   | 14189  | OFFICE DEPOT UK LTD |
| - Σ1    |           |                  |                   |              |      |               |                   |                        |        |                     |
| Σ       |           |                  |                   |              |      |               |                   |                        |        |                     |

Your results will show the following information:

| OrderNo            | - The order number related to the task                                                                            |
|--------------------|----------------------------------------------------------------------------------------------------|
| Process            | - The type of Process                                                                                             |
| Step               | - The Process stage of the Workflow                                                                               |
| Task Owner         | - The person with whom the task is                                                                                |
| Workflow State (T) | - The state of the of the Workflow – To see the workflow map click on this field (for more information see below) |
| SuppID             | - The Supplier related to the task                                                                                |
| InvoiceNo          | - The Invoice number of the task                                                                                  |
| Due Date           | - The date the Invoice is due to be paid                                                                          |

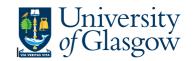

670180082

| Amount                 | - The Amount in the task                                                                            |
|------------------------|----------------------------------------------------------------------------------------------------|
| SuppID                 | - The Supplier related to the task                                                                  |
| Due Date               | - The date the Invoice is due to be paid                                                            |
| Account                | - The Account Code related to the OrderNo                                                           |
| Costc                  | - The Costc Account Code related to the OrderNo                                                     |
| Sub-Project<br>Tra/Inv | <ul> <li>The Sub-Project related to the OrderNo</li> <li>The Invoice date on the Invoice</li> </ul> |
| Description            | - Description of goods ordered                                                                      |
| Currency               | - Currency                                                                                          |
| Amount                 | - Amount of Order Line                                                                              |
| TransNo                | - The Registered Transaction number related to the task                                             |
| Trans/inv date         | - Invoice Date                                                                                      |
|                        |                                                                                                    |
|                        | TransNo                                                                                             |

To view the Registered invoice click on the Transo field :

This will open up a screen where the scanned invoice can viewed/saved/printed:

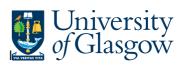

#### Transaction details

| 670180082 | 3 2015090641 1667790 COMMERCIAL REMOVAL | 16.79 0   | IE | 17472 | 91901030 | 123610-01 |      |
|-----------|-----------------------------------------|-----------|----|-------|----------|-----------|------|
| 670180082 | 4 2015090641 1667790 COMMERCIAL REMOVAL | -16.79 0  | IE | 17473 | 91901030 | 123610-01 |      |
| 670180082 | 1 2015090641 1667790 COMMERCIAL REMOVAL | 129.99 AS | IE | 7826  | 91901030 | 123610-01 | 7400 |

| Transaction                    |            | * Image                                                         |           |        |                                                     |             |             |
|--------------------------------|------------|-----------------------------------------------------------------|-----------|--------|-----------------------------------------------------|-------------|-------------|
| Fiscal year                    | Period     |                                                                 |           |        |                                                     |             |             |
| 2016                           | 201604     |                                                                 |           |        |                                                     |             |             |
| Transaction date               | Valuedate  |                                                                 |           |        |                                                     | - 14        |             |
| 18/09/2015                     | 18/09/2015 | Nousehold Moves<br>Office Moves                                 | r,o       |        |                                                     |             |             |
|                                |            | International Moves<br>Storage Services                         |           |        | Clock                                               | ŵor         | k           |
|                                |            |                                                                 |           |        | Removals o                                          | and Storage | 2.00X       |
| Invoice                        |            |                                                                 | Invoice   |        |                                                     |             |             |
| InvoiceNo                      |            | University of Glasgow                                           | Invoice   |        |                                                     |             |             |
| GLA120530                      |            | University of Glasgow<br>Estates & Buildings<br>Glasgow G12 80Q |           |        |                                                     |             |             |
| AP/AR ID                       | AP/AR Type | TREE                                                            | ETES      | le le  | Invoice No: GL<br>voice Date: 15/<br>movals No: 234 | 09/2015     |             |
| 30103                          | P          | 12                                                              | ( . L and | R      | Coolunt No: 234<br>Coolunt No: GL                   | A110852     |             |
| CLOCKWORK REMOVALS GLASGOW LTD |            | 1.45                                                            | 63        | Custor | er VAT No:                                          |             |             |
|                                |            | From: University of Glaagow<br>89 Hilhead Street                | Roor      |        | ot                                                  |             |             |
| Amounts                        |            | Ground Right Flat<br>Glasgow                                    | Gas       | jow -  |                                                     |             |             |
| Amounts                        |            | Details: University of Glasgow                                  |           |        |                                                     |             |             |
| Curr. amount (GBP)             |            | JOB NUMBER - 2015090641                                         |           |        |                                                     |             | С., .,      |
| -135.84                        |            | Invoice Details                                                 | Qty       | Rate   | Total (Ex)                                          | Tax         | Total (Inc) |
| Amount (GBP)                   | ExchRate   | Removal - Commercial                                            |           |        | 113.20                                              | 22.64       | 135.84      |
| -135.84                        | 1.000000   |                                                                 |           |        |                                                     | 1010        | (Produkto)  |

Export

Close